# Package 'geniusr'

April 13, 2020

Title Tools for Working with the 'Genius' API Version 1.2.0 Description Provides tools to interact nicely with the 'Genius' API <https://docs.genius.com/>. Search hosted content, extract associated metadata and retrieve lyrics with ease. URL <https://ewenme.github.io/geniusr/>, <https://github.com/ewenme/geniusr> BugReports <https://github.com/ewenme/geniusr/issues> **Depends**  $R (= 3.2.0)$ License MIT + file LICENSE Imports curl, dplyr, httr, purrr, rvest, stringr, tibble, xml2 **Suggests** knitr, rmarkdown, test that  $(>= 2.1.0)$ , covr VignetteBuilder knitr Encoding UTF-8 LazyData yes RoxygenNote 7.0.2 NeedsCompilation no Author Ewen Henderson [aut, cre] (<https://orcid.org/0000-0002-4748-4693>) Maintainer Ewen Henderson <ewenhenderson@gmail.com> Repository CRAN Date/Publication 2020-04-13 12:10:06 UTC

# R topics documented:

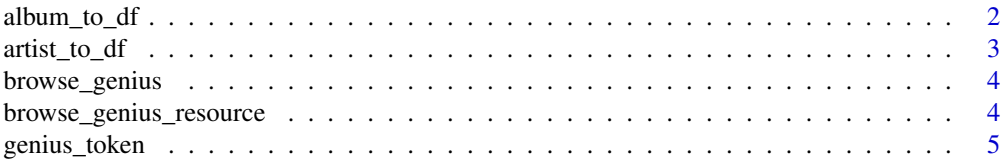

<span id="page-1-0"></span>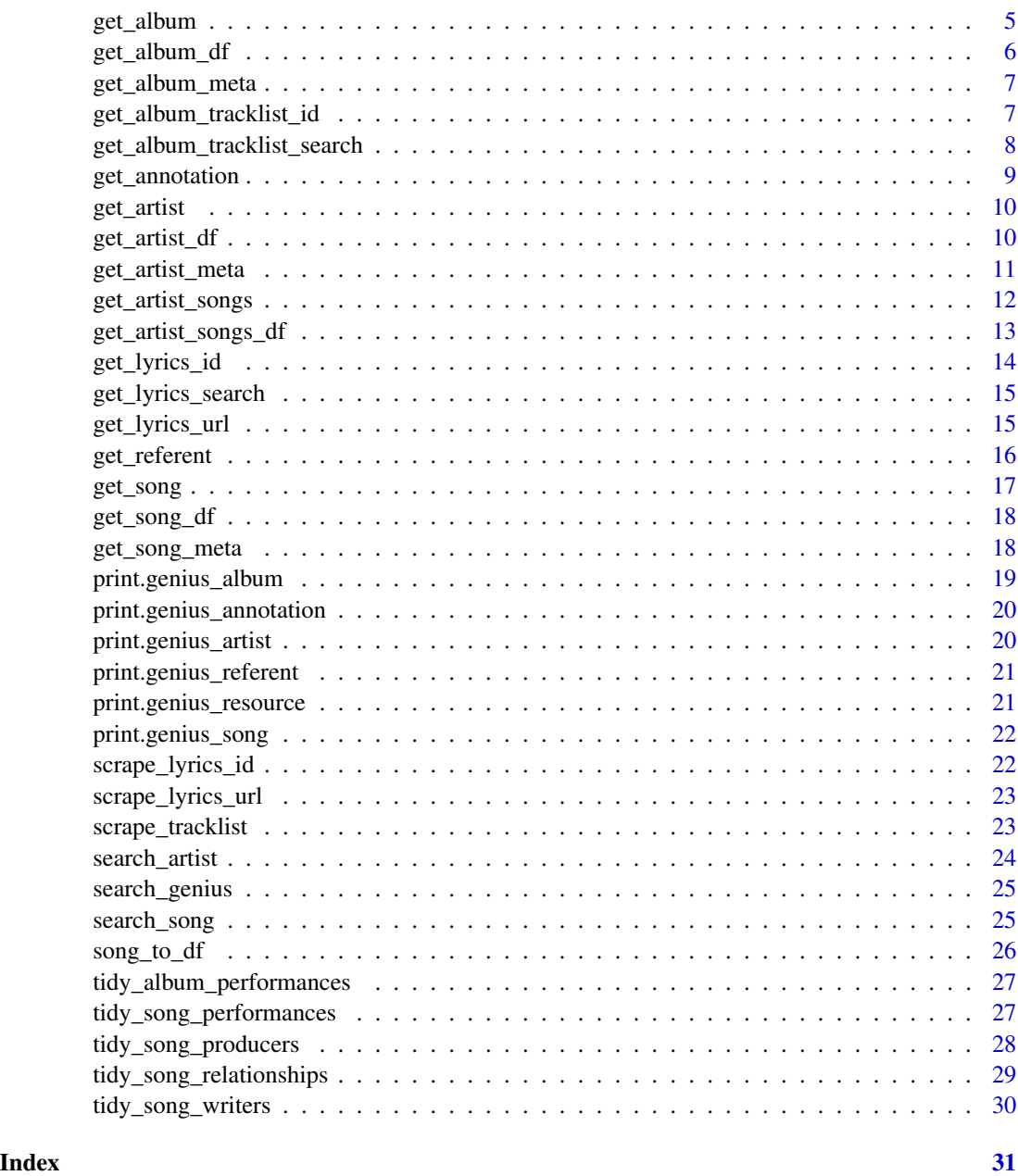

album\_to\_df *Convert genius\_album object to a data frame*

# Description

Convert genius\_album object to a data frame

# <span id="page-2-0"></span>artist\_to\_df 3

# Usage

album\_to\_df(x)

### Arguments

x a genius\_album object

#### Value

a tibble

# Examples

```
## Not run:
album <- get_album(album_id = 337082)
album_to_df(album)
```
## End(Not run)

artist\_to\_df *Convert genius\_artist object to a data frame*

#### Description

Convert genius\_artist object to a data frame

#### Usage

artist\_to\_df(x)

#### Arguments

x a genius\_artist object

#### Value

a tibble

# Examples

```
## Not run:
artist <- get_artist(artist_id = 16775)
artist_to_df(artist)
```
<span id="page-3-0"></span>

#### Description

Opens a browser to https://genius.com/.

#### Usage

```
browse_genius()
```
#### Value

A browser is opened to the Genius website if the session is interactive. The URL is returned as a character string.

#### Examples

browse\_genius()

browse\_genius\_resource

*Open the Genius url of a resource in your browser*

#### Description

Opens a browser to the Genius url of a Genius "resource" (i.e. the result of a successful get\_album|artist|song() call).

#### Usage

```
browse_genius_resource(x)
```
#### Arguments

x a genius\_album, genius\_artist, or genius\_song object

#### Value

A browser is opened to the Genius resource's url if the session is interactive. The URL is returned as a character string.

#### <span id="page-4-0"></span>genius\_token 5

#### Examples

```
song <- get_song(song_id = 3039923)
browse_genius_resource(song)
```
#### genius\_token *Get or set Genius access token value*

#### Description

The API wrapper functions in this package all rely on a Genius client access token residing in the environment variable GENIUS\_API\_TOKEN. The easiest way to accomplish this is to set it in the '.Renviron' file in your home directory.

#### Usage

genius\_token(force = FALSE)

#### Arguments

force force setting a new Genius API token for the current environment?

#### Value

atomic character vector containing the Genius API token

<span id="page-4-1"></span>get\_album *Retrieve metadata for an album*

#### Description

The Genius API lets you request data for a specific album, given an album ID. get\_album() returns this data in full.

#### Usage

get\_album(album\_id, access\_token = genius\_token())

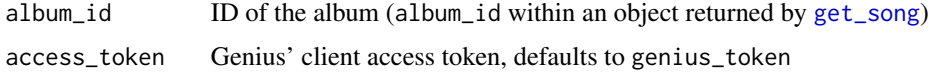

<span id="page-5-0"></span>a genius\_album object that contains the extracted content from the request, the original JSON response object and the request path.

#### See Also

See [get\\_album\\_df](#page-5-1) to return a tidy data frame.

Other album: [get\\_album\\_df\(](#page-5-1)), [get\\_album\\_tracklist\\_id\(](#page-6-1)), [get\\_album\\_tracklist\\_search\(](#page-7-1))

#### Examples

```
## Not run:
get_album(album_id = 337082)
## End(Not run)
```
<span id="page-5-1"></span>get\_album\_df *Retrieve meta data for an album*

#### Description

The Genius API lets you return data for a specific album, given an album ID. get\_album\_meta returns this data in a tidy, but reduced, format.

#### Usage

get\_album\_df(album\_id, access\_token = genius\_token())

#### Arguments

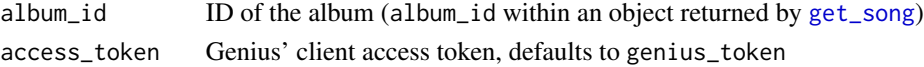

#### Value

a tibble

# See Also

See [get\\_album](#page-4-1) to return extended data as a list. Other album: [get\\_album\\_tracklist\\_id\(](#page-6-1)), [get\\_album\\_tracklist\\_search\(](#page-7-1)), [get\\_album\(](#page-4-1))

#### Examples

```
## Not run:
get_album_df(album_id = 337082)
```
<span id="page-6-0"></span>get\_album\_meta *Retrieve metadata for an album*

#### Description

The Genius API lets you return data for a specific album, given an album ID. get\_album\_meta returns this data in a tidy, but reduced, format.

#### Usage

```
get_album_meta(album_id, access_token = genius_token())
```
#### Arguments

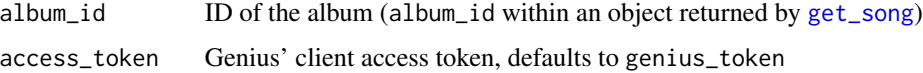

### Value

a tibble

#### See Also

[get\_album()] to return data in full as a list.

#### Examples

```
## Not run:
get_album_meta(album_id = 337082)
```
## End(Not run)

<span id="page-6-1"></span>get\_album\_tracklist\_id

*Retrieve an album's tracklisting*

#### Description

Get an album's tracklisting, and song meta data, given an album ID.

#### Usage

```
get_album_tracklist_id(album_id, access_token = genius_token())
```
#### <span id="page-7-0"></span>Arguments

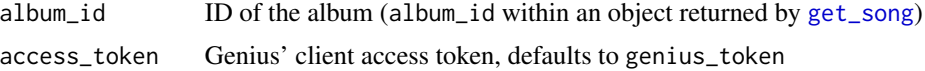

#### Value

a tibble

#### See Also

See [get\\_album\\_tracklist\\_search](#page-7-1) to search for an album tracklist by searching artist/album names.

Other album: [get\\_album\\_df\(](#page-5-1)), [get\\_album\\_tracklist\\_search\(](#page-7-1)), [get\\_album\(](#page-4-1))

#### Examples

```
## Not run:
get_album_tracklist_id(album_id = 337082)
```
## End(Not run)

<span id="page-7-1"></span>get\_album\_tracklist\_search

*Retrieve an album's tracklisting*

#### Description

Attempt to get an album's tracklisting, given an artist and album name.

#### Usage

```
get_album_tracklist_search(artist_name, album_name)
```
#### Arguments

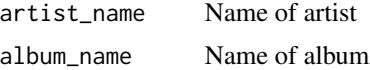

#### Value

a tibble

#### See Also

```
See get_album_tracklist_id to search for an album tracklist using an album ID.
Other album: get_album_df(), get_album_tracklist_id(), get_album()
```
#### <span id="page-8-0"></span>get\_annotation 9

#### Examples

```
## Not run:
get_album_tracklist_search(artist_name = "Kendrick Lamar",
album_name = "DAMN.")
## End(Not run)
```
<span id="page-8-1"></span>get\_annotation *Retrieve metadata for an annotation*

#### Description

The Genius API lets you return data for a specific annotation, given an annotation ID. get\_annotation returns this data in full.

#### Usage

```
get_annotation(annotation_id, access_token = genius_token())
```
#### Arguments

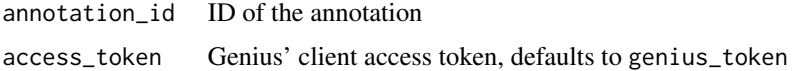

#### Details

A Genius annotation is a piece of content about a part of a document. The document may be a song (hosted on Genius) or a web page (hosted anywhere). The part of a document that an annotation is attached to is called a referent.

#### Value

a genius\_annotation object that contains the extracted content from the request, the original JSON response object and the request path.

#### See Also

```
Other annotation: get_referent()
```
#### Examples

```
## Not run:
get_annotation(annotation_id = 16511101)
```
<span id="page-9-2"></span><span id="page-9-0"></span>

#### Description

The Genius API lets you return data for a specific artist, given an artist ID. get\_artist returns this data in full.

#### Usage

get\_artist(artist\_id, access\_token = genius\_token())

#### Arguments

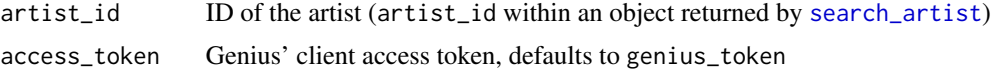

#### Value

a genius\_artist object that contains the extracted content from the request, the original JSON response object and the request path.

#### See Also

See [get\\_artist\\_df](#page-9-1) to return a tidy data frame.

Other artist: [get\\_artist\\_df\(](#page-9-1)), [get\\_artist\\_songs\\_df\(](#page-12-1)), [get\\_artist\\_songs\(](#page-11-1))

#### Examples

```
## Not run:
get_artist(artist_id = 16775)
```
## End(Not run)

<span id="page-9-1"></span>get\_artist\_df *Retrieve metadata for an artist*

#### Description

The Genius API lets you search for meta data for an artist, given an artist ID. get\_artist\_df returns this data in a tidy, but reduced, format.

#### Usage

```
get_artist_df(artist_id, access_token = genius_token())
```
#### <span id="page-10-0"></span>Arguments

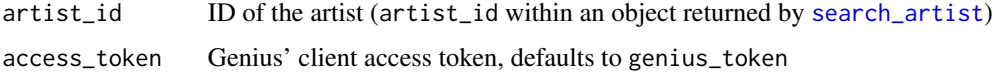

#### Value

a tibble

#### See Also

See [get\\_artist](#page-9-2) to return data in full as a list.

Other artist: [get\\_artist\\_songs\\_df\(](#page-12-1)), [get\\_artist\\_songs\(](#page-11-1)), [get\\_artist\(](#page-9-2))

#### Examples

```
## Not run:
get_artist_df(artist_id = 16751)
```
## End(Not run)

get\_artist\_meta *Retrieve metadata for an artist*

#### Description

The Genius API lets you search for meta data for an artist, given an artist ID. get\_artist\_meta returns this data in a tidy, but reduced, format.

#### Usage

get\_artist\_meta(artist\_id, access\_token = genius\_token())

#### Arguments

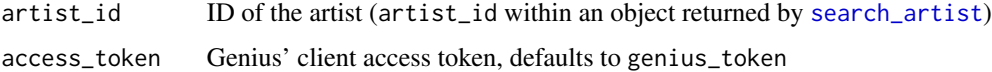

#### Value

a tibble

#### See Also

[get\_artist()] to return data in full as a list.

#### Examples

```
## Not run:
get_artist_meta(artist_id = 16751)
## End(Not run)
```
<span id="page-11-1"></span>get\_artist\_songs *Retrieve metadata for all of an artist's songs*

# Description

The Genius API lets you search for song metadata of an artist, given an artist ID. get\_artist\_songs returns this data in full.

#### Usage

```
get_artist_songs(
  artist_id,
  sort = c("title", "popularity"),
  include_features = FALSE,
  access_token = genius_token()
\mathcal{L}
```
# Arguments

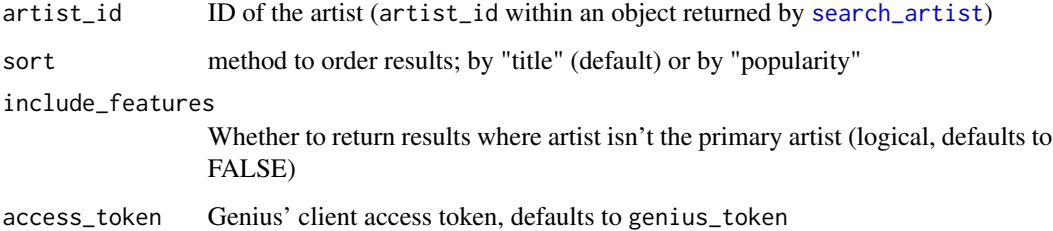

#### Value

a genius\_resource object that contains the extracted content from the request, the original JSON response object and the request path.

# See Also

See [get\\_artist\\_songs\\_df](#page-12-1) to return a tidy data frame.

Other artist: [get\\_artist\\_df\(](#page-9-1)), [get\\_artist\\_songs\\_df\(](#page-12-1)), [get\\_artist\(](#page-9-2))

<span id="page-11-0"></span>

<span id="page-12-0"></span>get\_artist\_songs\_df 13

#### Examples

```
## Not run:
get_artist_songs(artist_id = 1421)
get_artist_songs(artist_id = 1421, sort = "popularity")
get_artist_songs(artist_id = 1421, include_features = TRUE)
## End(Not run)
```
<span id="page-12-1"></span>get\_artist\_songs\_df *Retrieve metadata for all of an artist's songs*

#### Description

The Genius API lets you search for song metadata of an artist, given an artist ID. get\_artist\_songs\_df returns this data in a tidy, but reduced, format.

#### Usage

```
get_artist_songs_df(
  artist_id,
  sort = c("title", "popularity"),
  include_features = FALSE,
  access_token = genius_token()
)
```
# Arguments

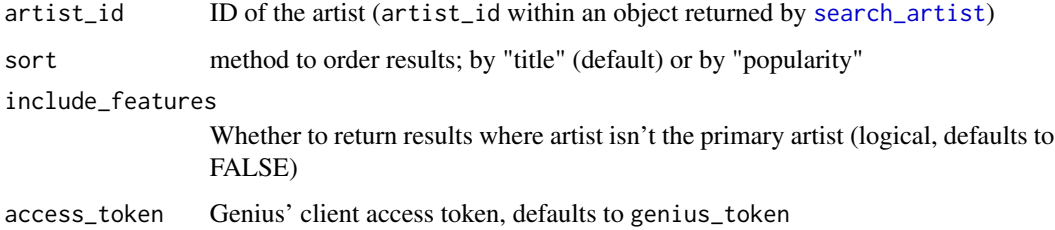

#### Value

a tibble

#### See Also

See [get\\_artist\\_songs](#page-11-1) to return data in full as a list. Other artist: [get\\_artist\\_df\(](#page-9-1)), [get\\_artist\\_songs\(](#page-11-1)), [get\\_artist\(](#page-9-2))

#### Examples

```
## Not run:
get_artist_songs_df(artist_id = 1421)
## End(Not run)
```
<span id="page-13-1"></span>get\_lyrics\_id *Retrieve lyrics associated with a Genius song ID*

#### Description

Get lyrics from Genius' lyric pages using an associated song ID.

#### Usage

get\_lyrics\_id(song\_id, access\_token = genius\_token())

#### Arguments

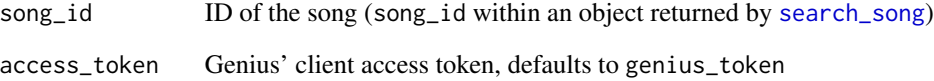

# See Also

See [get\\_lyrics\\_url](#page-14-1) to search lyrics using a song URL, [get\\_lyrics\\_search](#page-14-2) to search using artist name and song title

Other lyrics: [get\\_lyrics\\_search\(](#page-14-2)), [get\\_lyrics\\_url\(](#page-14-1))

#### Examples

```
## Not run:
get_lyrics_id(song_id = 3214267)
## End(Not run)
```
<span id="page-13-0"></span>

<span id="page-14-2"></span><span id="page-14-0"></span>get\_lyrics\_search *Retrieve lyrics associated with a Genius song*

#### Description

Attempt to get lyrics from Genius' lyric pages using an associated artist name and song title.

#### Usage

```
get_lyrics_search(artist_name, song_title)
```
#### Arguments

artist\_name Name of artist song\_title Title of song

#### See Also

See [get\\_lyrics\\_id](#page-13-1) to search lyrics using a song ID, [get\\_lyrics\\_url](#page-14-1) to search using a song URL Other lyrics: [get\\_lyrics\\_id\(](#page-13-1)), [get\\_lyrics\\_url\(](#page-14-1))

#### Examples

```
## Not run:
get_lyrics_search(artist_name = "Anderson .Paak",
song_title = "Come Home")
```
## End(Not run)

<span id="page-14-1"></span>get\_lyrics\_url *Retrieve lyrics associated with a Genius lyrics page URL*

#### Description

Scrape lyrics from a Genius' lyric page using it's associated URL. Best used with [scrape\\_tracklist](#page-22-1), when song IDs aren't returned - otherwise, [scrape\\_lyrics\\_id](#page-21-1) is recommended.

#### Usage

```
get_lyrics_url(song_lyrics_url)
```
#### Arguments

song\_lyrics\_url

song lyrics url (like in song\_lyrics\_url returned by [get\\_song\\_meta](#page-17-1))

#### See Also

See [get\\_lyrics\\_id](#page-13-1) to search lyrics using a song ID, [get\\_lyrics\\_search](#page-14-2) to search using artist name and song title

```
Other lyrics: get_lyrics_id(), get_lyrics_search()
```
#### Examples

```
## Not run:
get_lyrics_url(song_lyrics_url = "https://genius.com/Kendrick-lamar-dna-lyrics")
```
## End(Not run)

<span id="page-15-1"></span>get\_referent *Retrieve metadata for a referent*

#### Description

The Genius API lets you return data for a specific referent. get\_referent returns this data in full.

#### Usage

```
get_referent(
  created_by_id,
  song_id,
  web_page_id,
  access_token = genius_token()
\lambda
```
#### Arguments

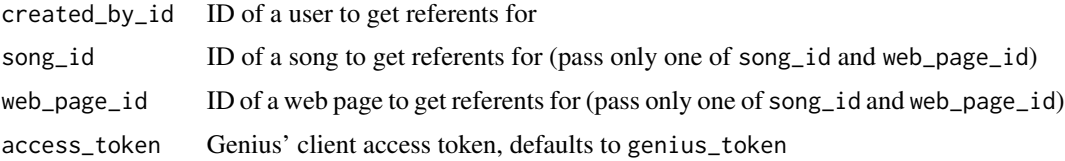

#### Details

Referents are the sections of a piece of content to which annotations are attached. Each referent is associated with a web page or a song and may have one or more annotations. Referents can be searched by the document they are attached to or by the user that created them.

#### Value

a genius\_referent object that contains the extracted content from the request, the original JSON response object and the request path.

<span id="page-15-0"></span>

#### <span id="page-16-0"></span>get\_song 17

# See Also

Other annotation: [get\\_annotation\(](#page-8-1))

#### Examples

```
## Not run:
get_referent(song_id = 3039923)
```
## End(Not run)

<span id="page-16-1"></span>get\_song *Retrieve metadata for a song*

#### Description

The Genius API lets you return data for a specific song, given a song ID. get\_song returns this data in full.

#### Usage

```
get_song(song_id, access_token = genius_token())
```
#### Arguments

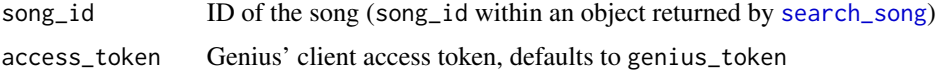

#### Value

a genius\_song object that contains the extracted content from the request, the original JSON response object and the request path.

#### See Also

See [get\\_song\\_df](#page-17-2) to return a tidy data frame.

Other song: [get\\_song\\_df\(](#page-17-2)), [tidy\\_album\\_performances\(](#page-26-1)), [tidy\\_song\\_performances\(](#page-26-2)), [tidy\\_song\\_producers\(](#page-27-1)), [tidy\\_song\\_relationships\(](#page-28-1)), [tidy\\_song\\_writers\(](#page-29-1))

#### Examples

```
## Not run:
get_song(song_id = 3039923)
```
<span id="page-17-2"></span><span id="page-17-0"></span>

#### Description

The Genius API lets you search for meta data for a song, given a song ID. get\_song\_meta returns this data in a tidy, but reduced, format.

#### Usage

get\_song\_df(song\_id, access\_token = genius\_token())

#### Arguments

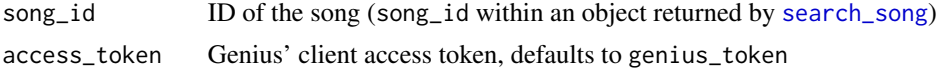

#### Value

a tibble

# See Also

See [get\\_song](#page-16-1) to return data in full as a list.

```
Other song: get_song(), tidy_album_performances(), tidy_song_performances(), tidy_song_producers(),
tidy_song_relationships(), tidy_song_writers()
```
#### Examples

```
## Not run:
get_song_df(song_id = 3039923)
```
## End(Not run)

<span id="page-17-1"></span>get\_song\_meta *Retrieve metadata for a song*

#### Description

The Genius API lets you search for meta data for a song, given a song ID. get\_song\_meta returns this data in a tidy, but reduced, format.

#### Usage

```
get_song_meta(song_id, access_token = genius_token())
```
### <span id="page-18-0"></span>Arguments

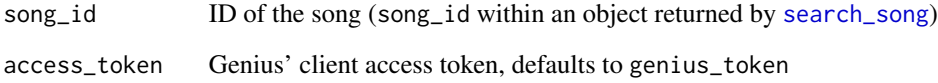

#### Value

a tibble

# See Also

[get\_song()] to return data in full as a list.

# Examples

```
## Not run:
get_song_meta(song_id = 3039923)
## End(Not run)
```
print.genius\_album *Slightly more human-readable output for genius\_album objects*

# Description

Slightly more human-readable output for genius\_album objects

#### Usage

```
## S3 method for class 'genius_album'
print(x, \ldots)
```
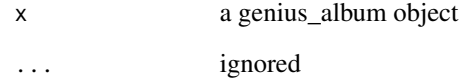

```
print.genius_annotation
```
*Slightly more human-readable output for genius\_annotation objects*

# Description

Slightly more human-readable output for genius\_annotation objects

#### Usage

```
## S3 method for class 'genius_annotation'
print(x, \ldots)
```
#### Arguments

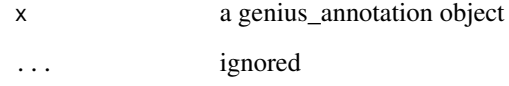

print.genius\_artist *Slightly more human-readable output for genius\_artist objects*

#### Description

Slightly more human-readable output for genius\_artist objects

#### Usage

```
## S3 method for class 'genius_artist'
print(x, \ldots)
```
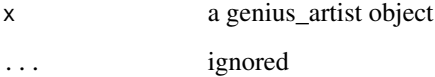

<span id="page-20-0"></span>print.genius\_referent *Slightly more human-readable output for genius\_referent objects*

#### Description

Slightly more human-readable output for genius\_referent objects

#### Usage

```
## S3 method for class 'genius_referent'
print(x, \ldots)
```
#### Arguments

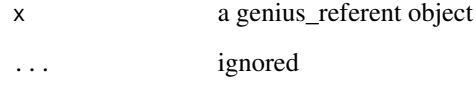

print.genius\_resource *Slightly more human-readable output for genius\_resource objects*

#### Description

Slightly more human-readable output for genius\_resource objects

#### Usage

```
## S3 method for class 'genius_resource'
print(x, \ldots)
```
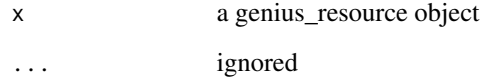

<span id="page-21-0"></span>print.genius\_song *Slightly more human-readable output for genius\_song objects*

#### Description

Slightly more human-readable output for genius\_song objects

#### Usage

```
## S3 method for class 'genius_song'
print(x, \ldots)
```
# Arguments

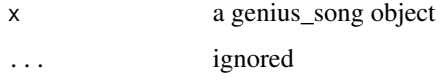

<span id="page-21-1"></span>scrape\_lyrics\_id *Retrieve lyrics associated with a Genius song ID*

# Description

Get lyrics from Genius' lyric pages using an associated song ID.

# Usage

```
scrape_lyrics_id(song_id, access_token = genius_token())
```
#### Arguments

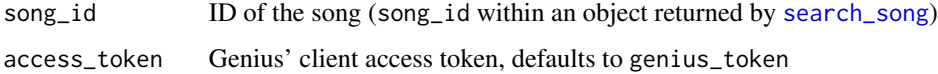

#### Examples

```
## Not run:
scrape_lyrics_id(song_id = 3214267)
```
<span id="page-22-0"></span>scrape\_lyrics\_url *Retrieve lyrics associated with a Genius lyrics page URL*

#### Description

Scrape lyrics from a Genius' lyric page using it's associated URL. Best used with [scrape\\_tracklist](#page-22-1), when song IDs aren't returned - otherwise, [scrape\\_lyrics\\_id](#page-21-1) is recommended.

#### Usage

```
scrape_lyrics_url(song_lyrics_url)
```
# Arguments

song\_lyrics\_url

song lyrics url (like in song\_lyrics\_url returned by [get\\_song\\_meta](#page-17-1))

#### Examples

```
## Not run:
scrape_lyrics_url(song_lyrics_url = "https://genius.com/Kendrick-lamar-dna-lyrics")
```
## End(Not run)

<span id="page-22-1"></span>scrape\_tracklist *Retrieve an album's tracklisting*

#### Description

Get an album's tracklisting, and song meta data, given an album ID.

#### Usage

```
scrape_tracklist(album_id, access_token = genius_token())
```
#### Arguments

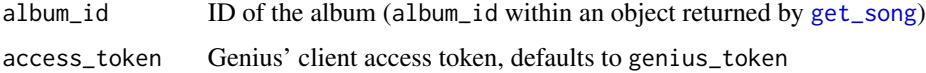

#### Value

a tibble

#### Examples

```
## Not run:
scrape_tracklist(album_id = 337082)
## End(Not run)
```
<span id="page-23-1"></span>search\_artist *Search artists on Genius*

#### Description

The Genius API lets you search hosted content (all songs). Use search\_artist() to return artist\_id, artist\_name and artist\_url for all unique artist matches found using a search term.

#### Usage

```
search_artist(search_term, n_results = 10, access_token = genius_token())
```
#### Arguments

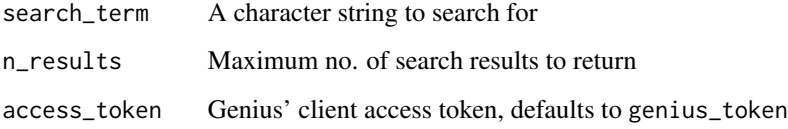

# Value

a tibble

# See Also

Other search: [search\\_genius\(](#page-24-2)), [search\\_song\(](#page-24-1))

### Examples

```
## Not run:
search_artist(search_term = "Lil", n_results = 20)
## End(Not run)
```
<span id="page-23-0"></span>

<span id="page-24-2"></span><span id="page-24-0"></span>

#### Description

The Genius API lets you search hosted content (all songs). Use search\_genius() to return hits on for a given search term, in full.

#### Usage

search\_genius(search\_term, n\_results = 10, access\_token = genius\_token())

#### Arguments

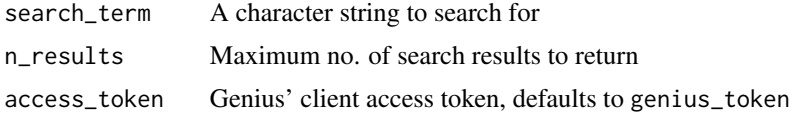

#### Value

a genius\_resource object that contains the extracted content from the request, the original JSON response object and the request path.

#### See Also

Other search: [search\\_artist\(](#page-23-1)), [search\\_song\(](#page-24-1))

#### Examples

```
## Not run:
search_genius(search_term = "Lil", n_results = 100)
```
## End(Not run)

<span id="page-24-1"></span>search\_song *Search songs on Genius*

#### Description

The Genius API lets you search hosted content (all songs). Use search\_song() to return song\_id, song\_name, lyrics\_url and artist\_id for all unique song matches found using a search term.

#### Usage

```
search_song(search_term, n_results = 10, access_token = genius_token())
```
# Arguments

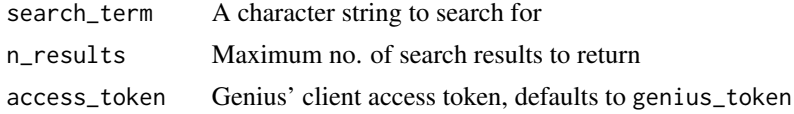

#### Value

a tibble

### See Also

Other search: [search\\_artist\(](#page-23-1)), [search\\_genius\(](#page-24-2))

#### Examples

```
## Not run:
search_song(search_term = "Gucci", n_results = 50)
```
## End(Not run)

song\_to\_df *Convert genius\_song object to a data frame*

#### Description

Convert genius\_song object to a data frame

### Usage

song\_to\_df(x)

#### Arguments

x a genius\_song object

#### Value

a tibble

# Examples

```
## Not run:
song <- get_song(song_id = 3039923)
song_to_df(song)
```
<span id="page-25-0"></span>

<span id="page-26-1"></span><span id="page-26-0"></span>tidy\_album\_performances

*Extract album performances from a Genius album*

#### Description

Extract "album performances" (i.e. album credits) info from a Genius album object, as a tidy tibble.

#### Usage

```
tidy_album_performances(x)
```
#### Arguments

x A genius\_album object

#### Value

a tibble

### See Also

See [get\\_album](#page-4-1) to generate a Genius album object.

Other song: [get\\_song\\_df\(](#page-17-2)), [get\\_song\(](#page-16-1)), [tidy\\_song\\_performances\(](#page-26-2)), [tidy\\_song\\_producers\(](#page-27-1)), [tidy\\_song\\_relationships\(](#page-28-1)), [tidy\\_song\\_writers\(](#page-29-1))

#### Examples

```
## Not run:
album <- get_album(album_id = 337082)
```
tidy\_album\_performances(album)

## End(Not run)

<span id="page-26-2"></span>tidy\_song\_performances

*Extract custom performances from a Genius song*

#### Description

Extract "custom performances" (i.e. other song credits) info from a Genius song object, as a tidy tibble.

#### <span id="page-27-0"></span>Usage

tidy\_song\_performances(x)

#### Arguments

x A genius\_song object

#### Value

a tibble

#### See Also

See [get\\_song](#page-16-1) to generate a Genius song object.

```
Other song: get_song_df(), get_song(), tidy_album_performances(), tidy_song_producers(),
tidy_song_relationships(), tidy_song_writers()
```
#### Examples

```
## Not run:
song <- get_song(song_id = 3039923)
```
tidy\_song\_performances(song)

## End(Not run)

<span id="page-27-1"></span>tidy\_song\_producers *Extract producer credits from a Genius song*

# Description

Extract "producer artists" (i.e. producer credits) info from a Genius song object, as a tidy tibble.

#### Usage

tidy\_song\_producers(x)

#### Arguments

x A genius\_song object

#### Value

a tibble

#### <span id="page-28-0"></span>See Also

See [get\\_song](#page-16-1) to generate a Genius song object.

```
Other song: get_song_df(), get_song(), tidy_album_performances(), tidy_song_performances(),
tidy_song_relationships(), tidy_song_writers()
```
#### Examples

```
## Not run:
song <- get_song(song_id = 3039923)
```
tidy\_song\_producers(song)

## End(Not run)

<span id="page-28-1"></span>tidy\_song\_relationships

*Extract song relationships from a Genius song*

### Description

Extract "song relationships" info from a Genius song object, as a tidy tibble.

# Usage

```
tidy_song_relationships(x)
```
#### Arguments

x A genius\_song object

#### Value

a tibble

# See Also

See [get\\_song](#page-16-1) to generate a Genius song object.

```
Other song: get_song_df(), get_song(), tidy_album_performances(), tidy_song_performances(),
tidy_song_producers(), tidy_song_writers()
```
#### Examples

```
## Not run:
song <- get_song(song_id = 3039923)
tidy_song_relationships(song)
## End(Not run)
```
<span id="page-29-1"></span>tidy\_song\_writers *Extract writer credits from a Genius song*

#### Description

Extract "writer artists" (i.e. writer credits) info from a Genius song object, as a tidy tibble.

#### Usage

tidy\_song\_writers(x)

#### Arguments

x A genius\_song object

# Value

a tibble

### See Also

See [get\\_song](#page-16-1) to generate a Genius song object.

Other song: [get\\_song\\_df\(](#page-17-2)), [get\\_song\(](#page-16-1)), [tidy\\_album\\_performances\(](#page-26-1)), [tidy\\_song\\_performances\(](#page-26-2)), [tidy\\_song\\_producers\(](#page-27-1)), [tidy\\_song\\_relationships\(](#page-28-1))

### Examples

## Not run: song <- get\_song(song\_id = 3039923)

```
tidy_song_writers(song)
```
<span id="page-29-0"></span>

# <span id="page-30-0"></span>Index

album\_to\_df, [2](#page-1-0) artist\_to\_df, [3](#page-2-0) browse\_genius, [4](#page-3-0) browse\_genius\_resource, [4](#page-3-0) genius\_token, [5](#page-4-0) get\_album, [5,](#page-4-0) *[6](#page-5-0)*, *[8](#page-7-0)*, *[27](#page-26-0)* get\_album\_df, *[6](#page-5-0)*, [6,](#page-5-0) *[8](#page-7-0)* get\_album\_meta, [7](#page-6-0) get\_album\_tracklist\_id, *[6](#page-5-0)*, [7,](#page-6-0) *[8](#page-7-0)* get\_album\_tracklist\_search, *[6](#page-5-0)*, *[8](#page-7-0)*, [8](#page-7-0) get\_annotation, [9,](#page-8-0) *[17](#page-16-0)* get\_artist, [10,](#page-9-0) *[11](#page-10-0)[–13](#page-12-0)* get\_artist\_df, *[10](#page-9-0)*, [10,](#page-9-0) *[12,](#page-11-0) [13](#page-12-0)* get\_artist\_meta, [11](#page-10-0) get\_artist\_songs, *[10,](#page-9-0) [11](#page-10-0)*, [12,](#page-11-0) *[13](#page-12-0)* get\_artist\_songs\_df, *[10–](#page-9-0)[12](#page-11-0)*, [13](#page-12-0) get\_lyrics\_id, [14,](#page-13-0) *[15,](#page-14-0) [16](#page-15-0)* get\_lyrics\_search, *[14](#page-13-0)*, [15,](#page-14-0) *[16](#page-15-0)* get\_lyrics\_url, *[14,](#page-13-0) [15](#page-14-0)*, [15](#page-14-0) get\_referent, *[9](#page-8-0)*, [16](#page-15-0) get\_song, *[5](#page-4-0)[–8](#page-7-0)*, [17,](#page-16-0) *[18](#page-17-0)*, *[23](#page-22-0)*, *[27–](#page-26-0)[30](#page-29-0)* get\_song\_df, *[17](#page-16-0)*, [18,](#page-17-0) *[27–](#page-26-0)[30](#page-29-0)* get\_song\_meta, *[15](#page-14-0)*, [18,](#page-17-0) *[23](#page-22-0)* print.genius\_album, [19](#page-18-0) print.genius\_annotation, [20](#page-19-0) print.genius\_artist, [20](#page-19-0) print.genius\_referent, [21](#page-20-0) print.genius\_resource, [21](#page-20-0) print.genius\_song, [22](#page-21-0) scrape\_lyrics\_id, *[15](#page-14-0)*, [22,](#page-21-0) *[23](#page-22-0)* scrape\_lyrics\_url, [23](#page-22-0) scrape\_tracklist, *[15](#page-14-0)*, *[23](#page-22-0)*, [23](#page-22-0) search\_artist, *[10](#page-9-0)[–13](#page-12-0)*, [24,](#page-23-0) *[25,](#page-24-0) [26](#page-25-0)* search\_genius, *[24](#page-23-0)*, [25,](#page-24-0) *[26](#page-25-0)* search\_song, *[14](#page-13-0)*, *[17](#page-16-0)[–19](#page-18-0)*, *[22](#page-21-0)*, *[24,](#page-23-0) [25](#page-24-0)*, [25](#page-24-0) song\_to\_df, [26](#page-25-0)

tidy\_album\_performances, *[17,](#page-16-0) [18](#page-17-0)*, [27,](#page-26-0) *[28](#page-27-0)[–30](#page-29-0)* tidy\_song\_performances, *[17,](#page-16-0) [18](#page-17-0)*, *[27](#page-26-0)*, [27,](#page-26-0) *[29,](#page-28-0) [30](#page-29-0)* tidy\_song\_producers, *[17,](#page-16-0) [18](#page-17-0)*, *[27,](#page-26-0) [28](#page-27-0)*, [28,](#page-27-0) *[29,](#page-28-0) [30](#page-29-0)* tidy\_song\_relationships, *[17,](#page-16-0) [18](#page-17-0)*, *[27](#page-26-0)[–29](#page-28-0)*, [29,](#page-28-0) *[30](#page-29-0)* tidy\_song\_writers, *[17,](#page-16-0) [18](#page-17-0)*, *[27](#page-26-0)[–29](#page-28-0)*, [30](#page-29-0)